## Package 'MFDFA'

April 15, 2019

Title MultiFractal Detrended Fluctuation Analysis Version 1.1 Author Mohamed Laib [aut, cre], Luciano Telesca [aut], Mikhail Kanevski [aut] Maintainer Mohamed Laib <laib.med@gmail.com> Description Contains the MultiFractal Detrended Fluctuation Analysis (MFDFA), MultiFractal Detrended Cross-Correlation Analysis (MFXDFA), and the Multiscale Multifractal Analysis (MMA). The MFDFA() function proposed in this package was used in Laib et al. (<doi:10.1016/j.chaos.2018.02.024> and <doi:10.1063/1.5022737>). See references for more information. Interested users can find a parallel version of the MFDFA() function on GitHub.

License GPL-3

Type Package

Imports numbers

URL <https://mlaib.github.io>

Note The originale code was in matlab, see details below.

Encoding UTF-8

LazyData true

RoxygenNote 6.1.1

NeedsCompilation no

Repository CRAN

Date/Publication 2019-04-15 15:22:53 UTC

### R topics documented:

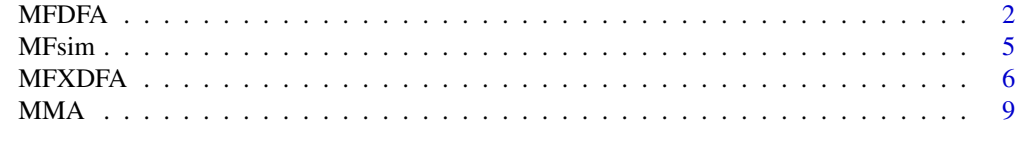

**Index** [11](#page-10-0)

#### <span id="page-1-0"></span>Description

Applies the MultiFractal Detrended Fluctuation Analysis (MFDFA) to time series.

#### Usage

MFDFA(tsx, scale, m=1, q)

#### Arguments

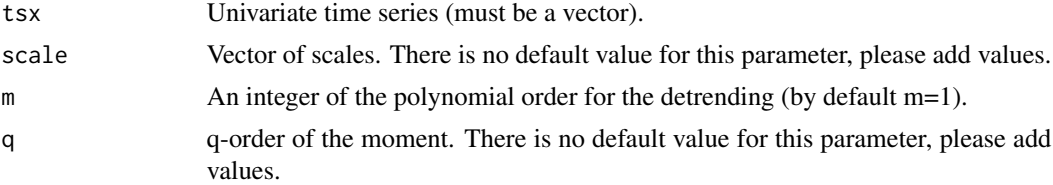

#### Details

The original code of this function is in Matlab, you can find it on the following website [Mathworks.](https://ch.mathworks.com/matlabcentral/fileexchange/38262-multifractal-detrended-fluctuation-analyses?focused=5247306&tab=function)

#### Value

A list of the following elements:

- Hq Hurst exponent.
- tau\_q Mass exponent.
- spec Multifractal spectrum ( $\alpha$  and  $f(\alpha)$ )
- Fq Fluctuation function.

#### References

J. Feder, Fractals, Plenum Press, New York, NY, USA, 1988.

Espen A. F. Ihlen, Introduction to multifractal detrended fluctuation analysis in matlab, Frontiers in Physiology: Fractal Physiology, 3 (141),(2012) 1-18.

J. W. Kantelhardt, S. A. Zschiegner, E. Koscielny-Bunde, S. Havlin, A. Bunde, H. Stanley, Multifractal detrended fluctuation analysis of nonstationary time series, Physica A: Statistical Mechanics and its Applications, 316 (1) (2002) 87 – 114.

Kantelhardt J.W. (2012) Fractal and Multifractal Time Series. In: Meyers R. (eds) Mathematics of Complexity and Dynamical Systems. Springer, New York, NY.

M. Laib, L. Telesca and M. Kanevski, Long-range fluctuations and multifractality in connectivity density time series of a wind speed monitoring network, Chaos: An Interdisciplinary Journal of Nonlinear Science, 28 (2018) p. 033108, [Paper.](https://aip.scitation.org/doi/10.1063/1.5022737)

#### $MFDFA$  3

M. Laib, J. Golay, L. Telesca, M. Kanevski, Multifractal analysis of the time series of daily means of wind speed in complex regions, Chaos, Solitons & Fractals, 109 (2018) pp. 118-127, [Paper.](https://www.sciencedirect.com/science/article/pii/S0960077918300699)

#### Examples

```
## Not run:
## MFDFA package installation: from github ####
install.packages("devtools")
devtools::install_github("mlaib/MFDFA")
## Get the Parellel version:
devtools::source_gist("bb0c09df9593dad16ae270334ec3e7d7", filename = "MFDFA2.r")
## End(Not run)
library(MFDFA)
a < -0.9N < -1024tsx<-MFsim(N,a)
scale=10:100
q<--10:10
m < -1b<-MFDFA(tsx, scale, m, q)
## Not run:
## Results plot ####
dev.new()
par(mai=rep(1, 4))
plot(q, b$Hq, col=1, axes= F, ylab=expression('h'[q]), pch=16, cex.lab=1.8,
     cex.axis=1.8, main="Hurst exponent",
     ylim=c(min(b$Hq),max(b$Hq)))
grid(col="midnightblue")
axis(1)
axis(2)
##################################
## Suggestion of output plot: ####
## Supplementary functions: #####
reset <- function(){
par(mfrow=c(1, 1), oma=rep(0, 4), mar=rep(0, 4), new=TRUE)plot(0:1, 0:1, type="n", xlab="", ylab="", axes=FALSE)}
poly_fit<-function(x,y,n){
  formule<-lm(as.formula(paste('y~',paste('I(x^',1:n,')', sep='',collapse='+'))))
  res1<-coef(formule)
  poly.res<-res1[length(res1):1]
  allres<-list(polyfit=poly.res, model1=formule)
  return(allres)}
##################################
## Output plots: #################
dev.new()
```

```
layout(matrix(c(1,2,3,4), 2, 2, byrow = TRUE), heights=c(4, 4))
## b : mfdfa output
par(mai=rep(0.8, 4))
## 1st plot: Scaling function order Fq (q-order RMS)
p1<-c(1,which(q==0),which(q==q[length(q)]))
plot(log2(scale), log2(b$Figi[, 1]), pch=16, col=1, axes = F, xlab = "s (days)",ylab=expression('log'[2]*'(F'[q]*')'), cex=1, cex.lab=1.6, cex.axis=1.6,
     main= "Fluctuation function Fq",
     ylim=c(min(log2(b$Fqi[,c(p1)])),max(log2(b$Fqi[,c(p1)]))))
lines(log2(scale),b$line[,1], type="l", col=1, lwd=2)
grid(col="midnightblue")
axis(2)
lbl<-scale[c(1,floor(length(scale)/8),floor(length(scale)/4),
             floor(length(scale)/2),length(scale))]
att<-log2(lbl)
axis(1, at=att, labels=lbl)
for (i in 2:3){
  k<-p1[i]
  points(log2(scale), log2(b$Fqi[,k]), col=i,pch=16)
  lines(log2(scale),b$line[,k], type="l", col=i, lwd=2)
}
legend("bottomright", c(paste('q','=',q[p1] , sep=' ' )),cex=2,lwd=c(2,2,2),
bty="n", col=1:3)
## 2nd plot: q-order Hurst exponent
plot(q, b$Hq, col=1, axes= F, ylab=expression('h'[q]), pch=16, cex.lab=1.8,
    cex.axis=1.8, main="Hurst exponent", ylim=c(min(b$Hq),max(b$Hq)))
grid(col="midnightblue")
axis(1, cex=4)
axis(2, cex=4)
## 3rd plot: q-order Mass exponent
plot(q, b$tau_q, col=1, axes=F, cex.lab=1.8, cex.axis=1.8,
     main="Mass exponent",
     pch=16,ylab=expression(tau[q]))
grid(col="midnightblue")
axis(1, cex=4)
axis(2, cex=4)
## 4th plot: Multifractal spectrum
plot(b$spec$hq, b$spec$Dq, col=1, axes=F, pch=16, #main="Multifractal spectrum",
     ylab=bquote("f ("~alpha~")"),cex.lab=1.8, cex.axis=1.8,
     xlab=bquote(~alpha))
grid(col="midnightblue")
axis(1, cex=4)
axis(2, cex=4)x1=b$spec$hq
y1=b$spec$Dq
rr<-poly_fit(x1,y1,4)
mm1<-rr$model1
mm<-rr$polyfit
```
#### <span id="page-4-0"></span>MFsim 5

```
x2<-seq(0,max(x1)+1,0.01)
curv<-mm[1]*x2^4+mm[2]*x2^3+mm[3]*x2^2+mm[4]*x2+mm[5]
lines(x2,curv, col="red", lwd=2)
reset()
legend("top", legend="MFDFA Plots", bty="n", cex=2)
## End(Not run)
```
MFsim *Simulated multifractal series.*

#### Description

Generates series using the binomial multifractal model (see references).

#### Usage

MFsim(N,a)

#### **Arguments**

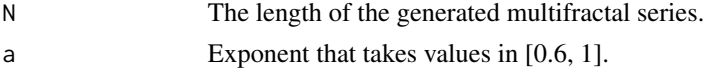

#### Value

A vector containing the multifractal series.

#### References

J. Feder, Fractals, Plenum Press, New York, NY, USA, 1988.

E.L. Flores-Márquez, A. Ramírez-Rojas, L. Telesca, Multifractal detrended fluctuation analysis of earthquake magnitude series of Mexican South Pacific Region, Applied Mathematics and Computation, Volume 265, 2015, Pages 1106-1114, ISSN 0096-3003.

#### Examples

```
a < -0.9N<-1024
tsx<-MFsim(N,a)
scale=10:100
q<--10:10
m < -1b<-MFDFA(tsx, scale, m, q)
dev.new()
par(mai=rep(1, 4))
plot(q, b$Hq, col=1, axes= FALSE, ylab=expression('h'[q]), pch=16, cex.lab=1.8,
```
#### <span id="page-5-0"></span>6 MFXDFA

```
cex.axis=1.8, main="q-order Hurst exponent", ylim=c(min(b$Hq),max(b$Hq)))
grid(col="midnightblue")
axis(1)
axis(2)
## Not run:
## Example with Levy distribution ####
require(rmutil)
tsx <- rlevy(1000, 0, 1)
scale=10:100
q<--10:10
m < -1b<-MFDFA(tsx, scale, m, q)
dev.new()
plot(q, b$Hq, col=1, axes= F, ylab=expression('h'[q]), pch=16, cex.lab=1.8,
    cex.axis=1.8, main="Hurst exponent", ylim=c(min(b$Hq),max(b$Hq)))
grid(col="midnightblue")
axis(1, cex=4)
axis(2, cex=4)
## End(Not run)
```
#### MFXDFA *Multifractal detrended cross-correlation analysis*

#### Description

Applies the MultiFractal Detrended Fluctuation cross-correlation Analysis (MFXDFA) on two time series.

#### Usage

```
MFXDFA(tsx1, tsx2, scale, m=1, q)
```
#### Arguments

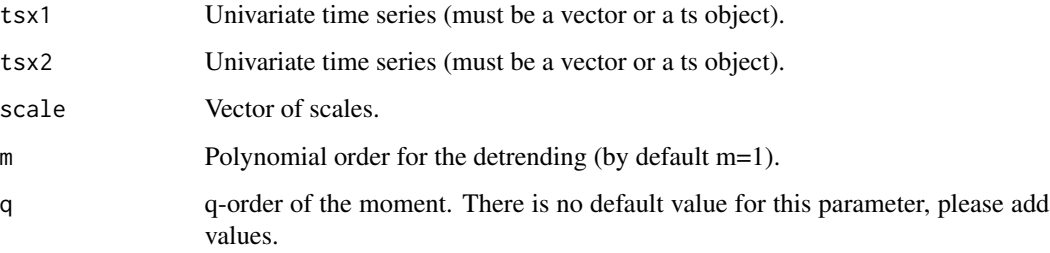

#### MFXDFA 7

#### Value

A list of the following elements:

- Hq Hurst exponent.
- h Holder exponent.
- Dh Multifractal spectrum.
- Fq Fluctuation function in log.

#### Note

The original code of this function is in Matlab, you can find it on the following website [Mathworks.](https://ch.mathworks.com/matlabcentral/fileexchange/38262-multifractal-detrended-fluctuation-analyses?focused=5247306&tab=function)

#### References

J. Feder, Fractals, Plenum Press, New York, NY, USA, 1988.

Espen A. F. Ihlen, Introduction to multifractal detrended fluctuation analysis in matlab, Frontiers in Physiology: Fractal Physiology, 3 (141),(2012) 1-18.

J. W. Kantelhardt, S. A. Zschiegner, E. Koscielny-Bunde, S. Havlin, A. Bunde, H. Stanley, Multifractal detrended fluctuation analysis of nonstationary time series, Physica A: Statistical Mechanics and its Applications, 316 (1) (2002) 87 – 114.

Kantelhardt J.W. (2012) Fractal and Multifractal Time Series. In: Meyers R. (eds) Mathematics of Complexity and Dynamical Systems. Springer, New York, NY.

#### Examples

```
library(MFDFA)
a < -0.6N<-1024
tsx1<-MFsim(N,a)
b < -0.8N<-1024
tsx2<-MFsim(N,b)
scale=10:100
q<--10:10
m < -1## Not run:
b<-MFXDFA(tsx1, tsx2, scale, m=1, q)
## Supplementary functions: #####
reset <- function(){
par(mfrow=c(1, 1), oma=rep(0, 4), mar=rep(0, 4), new=TRUE)
plot(0:1, 0:1, type="n", xlab="", ylab="", axes=FALSE)}
poly_fit<-function(x,y,n){
  formule<-lm(as.formula(paste('y~',paste('I(x^',1:n,')', sep='',collapse='+'))))
```

```
res1<-coef(formule)
  poly.res<-res1[length(res1):1]
  allres<-list(polyfit=poly.res, model1=formule)
  return(allres)}
## Plot results: #####
dev.new()
layout(matrix(c(1,2,3,4), 2, 2, byrow = TRUE), heights=c(4, 4))## b : mfdfa output
par(mai=rep(0.8, 4))
## 1st plot: Fluctuations function
p1<-which(q==2)
plot(log(scale), b$Fq[, p1], pch=16, col=1, axes = FALSE, xlab = "s",
     ylab=expression('log'*'(F'[2]*')'), cex=1, cex.lab=1.6, cex.axis=1.6,
     main= "Fluctuation function F for q=2",
     ylim=c(min(b$Fq[,c(p1)]),max(b$Fq[,c(p1)])))
lines(log(scale),b$line[,p1], type="l", col=1, lwd=2)
grid(col="midnightblue")
axis(2)
lbl<-scale[c(1,floor(length(scale)/8),floor(length(scale)/4),
             floor(length(scale)/2),length(scale))]
att<-log(lbl)
axis(1, at=att, labels=lbl)
## 2nd plot: q-order Hurst exponent
plot(q, b$Hq, col=1, axes= FALSE, ylab=expression('h'[q]), pch=16, cex.lab=1.8,
     cex.axis=1.8, main="Hurst exponent", ylim=c(min(b$Hq),max(b$Hq)))
grid(col="midnightblue")
axis(1, cex=4)
axis(2, cex=4)
## 3rd plot: Spectrum
plot(b$h, b$Dh, col=1, axes=FALSE, pch=16, main="Multifractal spectrum",
     ylab=bquote("f ("~alpha~")"),cex.lab=1.8, cex.axis=1.8,
     xlab=bquote(~alpha))
grid(col="midnightblue")
axis(1, cex=4)
axis(2, cex=4)
x1=b$h
y1=b$Dh
rr<-poly_fit(x1,y1,4)
mm1<-rr$model1
mm<-rr$polyfit
x2<-seq(min(x1),max(x1)+1,0.01)
curv<-mm[1]*x2^4+mm[2]*x2^3+mm[3]*x2^2+mm[4]*x2+mm[5]
lines(x2,curv, col="red", lwd=2)
## End(Not run)
```
#### <span id="page-8-0"></span>**Description**

Applies the Multiscale Multifractal Analysis (MMA) on time series.

#### Usage

MMA(tsx, scale, qminmax, ovlap=0, m=2)

#### Arguments

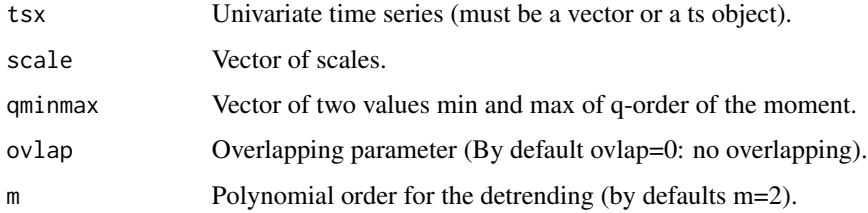

#### Value

A matrix with three columns (q-order, scale (s), and the scale exponent).

#### Note

The original code of this function is in Matlab, you can find it on the following website [Physionet.](https://physionet.org/physiotools/mma/) See references below.

#### References

J. Feder, Fractals, Plenum Press, New York, NY, USA, 1988.

J. Gieraltowski, J. J. Zebrowski, and R. Baranowski, Multiscale multifractal analysis of heart rate variability recordings http://dx.doi.org/10.1103/PhysRevE.85.021915

Goldberger AL, Amaral LAN, Glass L, Hausdorff JM, Ivanov PCh, Mark RG, Mietus JE, Moody GB, Peng C-K, Stanley HE. PhysioBank, PhysioToolkit, and PhysioNet: Components of a New Research Resource for Complex Physiologic Signals. Circulation 101(23):e215-e220.

J. W. Kantelhardt, S. A. Zschiegner, E. Koscielny-Bunde, S. Havlin, A. Bunde, H. Stanley, Multifractal detrended fluctuation analysis of nonstationary time series, Physica A: Statistical Mechanics and its Applications, 316 (1) (2002) 87 – 114.

J. Gierałtowski, J. J. Zebrowski, and R. Baranowski, "Multiscale multifractal analysis of heart rate ˙ variability recordings with a large number of occurrences of arrhythmia," Phys. Rev. E 85, 021915 (2012)

#### Examples

```
## Not run:
library(MFDFA)
library(plotly)
library(plot3D)
a < -0.6N<-800
tsx<-MFsim(N,a)
scale=10:100
res<-MMA(tsx, scale, qminmax=c(-10,10), ovlap=0, m=2)
## Visualisation 1:
S_exponent <- matrix(res[,3], nrow=length(unique(res[,1])), ncol=length(min(scale):(max(scale)/5)))
m_scale <- unique(res[,2])
q \leftarrow unique(res[,1])
plot_ly() %\gg% add_surface(x = \simm_scale, y = \simq,
                          z = -S_exponent)
## Visualisation 2:
image2D(S_exponent, xlab="q", ylab="scale", axes=F)
axis(1, seq(0, 1, 0.1), round(quantile(q, seq(0, 1, 0.1)), 2))axis(2, seq(0, 1, 0.1), round(quantile(m\_scale, seq(0, 1, 0.1)), 2))
```
## End(Not run)

# <span id="page-10-0"></span>Index

MFDFA, [2](#page-1-0) MFsim, [5](#page-4-0) MFXDFA, [6](#page-5-0) MMA, [9](#page-8-0)